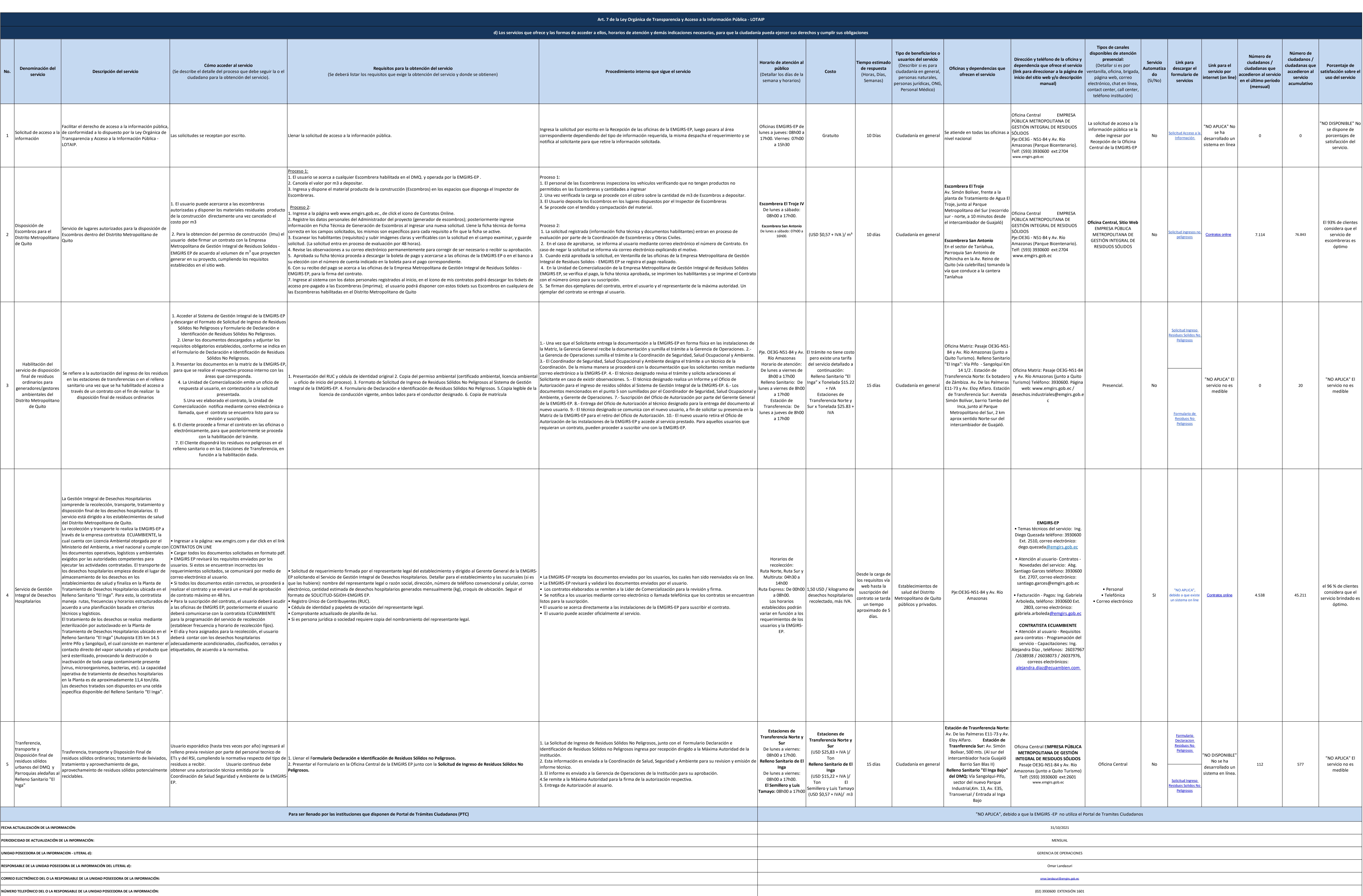

## **EMGIRS**